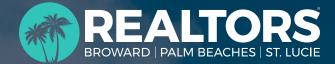

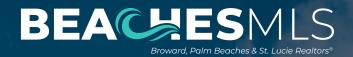

# MARKEING

# Come See What You've Been Missing!

Free to Members

- Pitch Your Real Estate Listings as a Service to Your Sellers
- Get Real-Time Updates on New & Local Listing Inventory
- Participate in Free, Weekly Drawings to Win Cool Prizes
- Network Over a Delicious Breakfast, Courtesy of an Affiliate
- Stay Up-To-Date on the Latest Association & BeachesMLS News
- Hear Local, State & National Updates From Featured Speakers
- Engage in Market Discussions About Statistics and Transactions
- Explore Communities and Neighborhoods on the Broker Tours

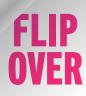

# **TUESDAYS IN BOCA RATON**

- Held every Tuesday from Jan. 9th to Dec. 10th; No Meeting Thanksgiving Week
- Networking 8:30 am, Marketing Madness meeting 9:00 10:00 am
- 3200 North Military Trail #102, Boca Raton (Woolbright Development Building)
- Tour Areas: If your listing is in Palm Beach County, south of Lake Worth Road, add it to our tour

# WEDNESDAYS IN FORT LAUDERDALE

- Held every Wednesday from Jan. 10th to Dec. 11th; No Meeting Thanksgiving Week
- Networking 8:30 am, Marketing Madness meeting 9:00 10:00 am
- 1765 NE 26th Street (Look for Realtor® sign under flagpole)
- Tour Areas: If your listing is in Broward County, please add it to our tour

## WEDNESDAYS IN WELLINGTON

- Held every Wednesday from Jan. 10th to Dec. 11th; No Meeting Thanksgiving Week
- Networking 8:30 am, Marketing Madness meeting 9:00 10:00 am
- Wellington Community Center: 12150 Forest Hill Blvd
- Tour Areas: If your listing is in Palm Beach County, west of Jog Rd/Beeline Hwy, add it to our tour

## THURSDAYS IN PALM BEACH GARDENS

- Held every Thursday from Jan. 11th to Dec. 12th; No Meeting on July 4th or Thanksgiving
- Networking 8:30 am, Marketing Madness meeting 9:00 10:00 am
- 2801 PGA Blvd, #220, Palm Beach Gardens (Velocity Credit Union Building)
- Tour Areas: If your listing is in Palm Beach County, north of Lake Worth Road, add it to our tour

## **THURSDAYS IN PORT ST. LUCIE**

- Held every Thursday from Jan. 11th to Dec. 19th; No Meeting on July 4th or Thanksgiving
- Networking 8:30 am, Marketing Madness 9:00 am; Tour 10:00 am to 1:00 pm
- 582 NW University Blvd, #300, Port St. Lucie (PSL Business Center Building)
- Tour Areas: Changes weekly. View weekly tour areas at rworld.com/marketing

## HOW DO I ADD MY LISTING TO THE TOUR?

Listing Agents: You must schedule a Brokers Open in the MLS (under "Tour of Homes") for the date of the Marketing Madness meeting that you will be attending; listings must be scheduled by 3 pm the day prior to the meeting in order to be included in the report. Listings that fall within the prescribed regions as referenced above will automatically be included in the Tour Report for the meeting.

#### Flexmls Instructions:

- Log onto Flexmls via MyRealtorDash.com
- Click "Menu" then "Change Listing"
- Enter/Select Listing
- Select "Brokers Open" and "Add"
- · Add Tour Date, Time, and Area Number

#### **Matrix Instructions:**

- Log into Matrix via MyRealtorDash.com
- Click "Input (Add/Edit)"
- Select Listing then click "Edit"
- Select "Open Houses"
- Select "Open House Type = Brokers Open"
- · Select "Active=Yes"
- · Add Tour Date, Time, and select "Submit Listing"

#### THE FINE PRINT

- Marketing Madness is a neutral zone, and behaviors or conversations of a recruitment nature will not be tolerated
- Guests of members may be permitted to attend 1 meeting as an introduction to the Association and Marketing Madness program
- Affiliates may 'sit' the broker open while the agent tours other properties; note only the listing agent can
  physically "show" the listing. Non-licensed persons 'sitting' a broker open as a favor to the listing agent may
  only watch/safeguard the open property, greet visitors, and collect business cards/names of those attending

#### Questions? Contact Education@rworld.com